## **V-Ray 6**

In this section, we'll cover all new features and new workflows for V-Ray 6 for Maya. Also, we'll show you how the new tools will allow you to quickly and easily create anything you can imagine and keep everything organized.

The courseware for V-Ray 6 version covers the following topics:

- [Chaos Cloud Collaboration](https://docs.chaos.com/display/CWVRAY3MAYA/Chaos+Cloud+Collaboration)
- [Chaos Cloud Experience and Chaos](https://docs.chaos.com/display/CWVRAY3MAYA/Chaos+Cloud+Experience+and+Chaos+Player)  [Player](https://docs.chaos.com/display/CWVRAY3MAYA/Chaos+Cloud+Experience+and+Chaos+Player)
- [Chaos Cosmos Assets](https://docs.chaos.com/display/CWVRAY3MAYA/Chaos+Cosmos+Assets)
- [Finite Dome](https://docs.chaos.com/display/CWVRAY3MAYA/Finite+Dome)
- [Procedural Clouds](https://docs.chaos.com/display/CWVRAY3MAYA/Procedural+Clouds)
- [Streamlined USD Support](https://docs.chaos.com/display/CWVRAY3MAYA/Streamlined+USD+Support)
- [Thin Film Layer](https://docs.chaos.com/display/CWVRAY3MAYA/Thin+Film+Layer)
- [VFB Composition Guides and](https://docs.chaos.com/display/CWVRAY3MAYA/VFB+Composition+Guides+and+Panorama+Viewer)  [Panorama Viewer](https://docs.chaos.com/display/CWVRAY3MAYA/VFB+Composition+Guides+and+Panorama+Viewer)
- [V-Ray Decal with Displacement](https://docs.chaos.com/display/CWVRAY3MAYA/V-Ray+Decal+with+Displacement)
- [V-Ray Enmesh](https://docs.chaos.com/display/CWVRAY3MAYA/V-Ray+Enmesh)
- [V-Ray Material energy preservation](https://docs.chaos.com/display/CWVRAY3MAYA/V-Ray+Material+energy+preservation)
- [V-Ray Profiler](https://docs.chaos.com/display/CWVRAY3MAYA/V-Ray+Profiler)

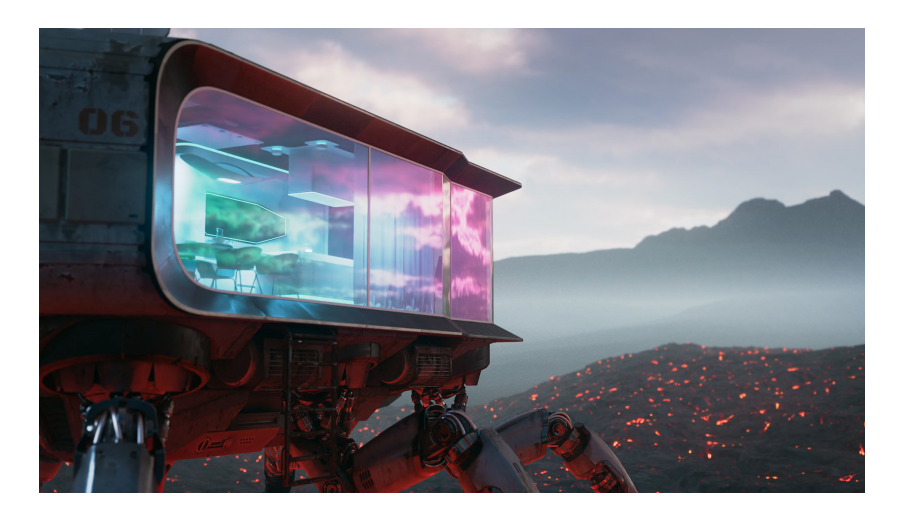